## Lösung 5

## 1. *Explizites Eulerverfahren*

a) Man erhält das Richtungsfeld in Abb. 1.

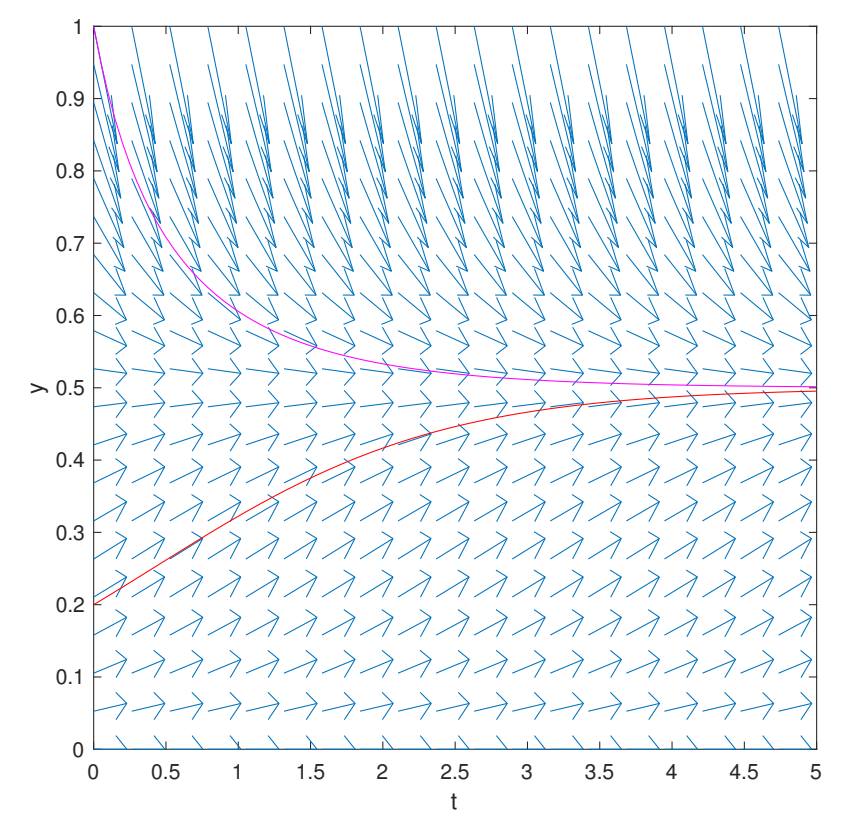

Abbildung 1: Richtungsfeld der logistischen Diff.-Gl. und zwei mit dem Euler Verfahren numerisch berechneten Lösungen.

- b) Siehe das kommentierte expEuler.m.
- c) Die beiden numerisch berechneten Lösungen sind in Abb. 1 dargestellt.
- **d**) Wir beobachten, dass in dem  $\log-\log-\log$ Plot ( $\log(h)$  vs.  $\log(Abs.$  Fehler)) der absolute Fehler auf einer Geraden liegen (für  $h \lesssim 0.1$ ). Dank dem Gitter erkennt

man auch leicht, dass die Gerade ungefähr Steigung Eins hat. Also der absolute Fehler verhält sich wie  $E_N = O(h^p)$  mit  $p = 1$ . Das explizite Euler Verfahren hat somit Ordnung Eins!

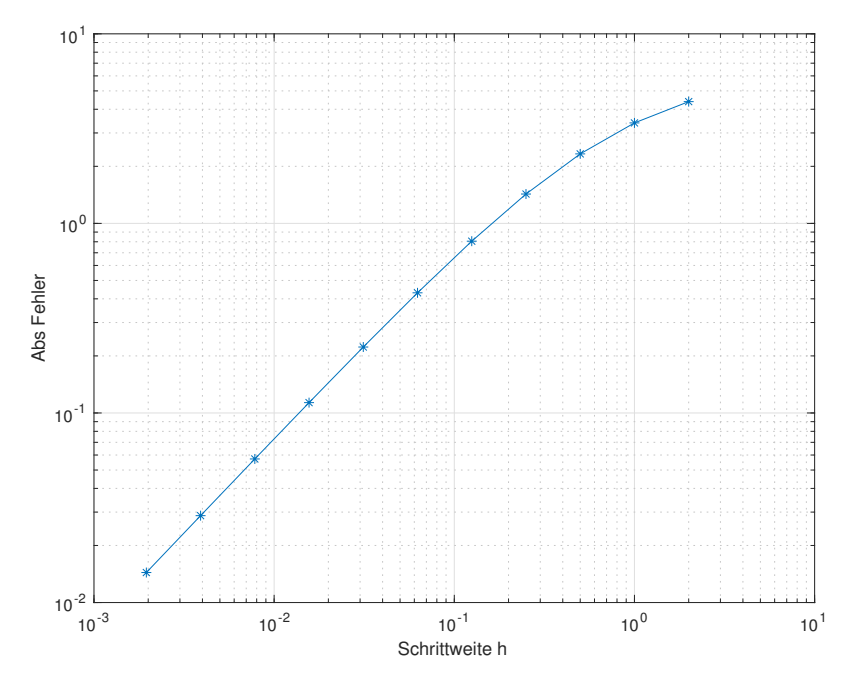

Abbildung 2: loglog-Plot des absoluten Fehlers als Funktion der Schrittweite.

2. a) Wir setzen

$$
\mathbf{z}(t) = \begin{pmatrix} z_0(t) \\ z_1(t) \\ z_2(t) \\ z_3(t) \end{pmatrix},
$$

und erhalten

$$
\frac{d\mathbf{z}}{dt}(t) = \begin{pmatrix} z_1(t) \\ z_2(t) \\ z_3(t) \\ -2tz_3(t) + (z_2(t))^2 + \sin(z_1(t)) + e^{-t} \end{pmatrix},
$$

mit Anfangswert

$$
\mathbf{z}(t_0) = \begin{pmatrix} 1 \\ 1 \\ 0 \\ 0 \end{pmatrix}.
$$

Siehe nächstes Blatt!

b) Wir schreiben

$$
\mathbf{z}(t) = \left(\begin{array}{c} y(t) \\ t \end{array}\right) = \left(\begin{array}{c} z_1(t) \\ z_2(t) \end{array}\right),
$$

und erhalten

$$
\frac{d\mathbf{z}}{dt}(t) = \begin{pmatrix} -z_1(t) + 2\cos(z_2(t)) \\ 1 \end{pmatrix},
$$

mit Anfangswert

$$
\mathbf{z}(0) = \left(\begin{array}{c} 1 \\ 0 \end{array}\right).
$$

c) Wir schreiben

$$
\tilde{\mathbf{z}}(t) = \begin{pmatrix} \mathbf{z}(t) \\ t \end{pmatrix} = \begin{pmatrix} \tilde{\mathbf{z}}_1(t) \\ \tilde{z}_2(t) \end{pmatrix},
$$

$$
\tilde{\mathbf{z}}_1(t) := \begin{pmatrix} \tilde{z}_{1,0}(t) \\ \tilde{z}_{1,1}(t) \\ \tilde{z}_{1,2}(t) \\ \tilde{z}_{1,3}(t) \end{pmatrix} = \begin{pmatrix} z_0(t) \\ z_1(t) \\ z_2(t) \\ z_3(t) \end{pmatrix},
$$

und erhalten

$$
\frac{d\tilde{\mathbf{z}}}{dt}(t) = \begin{pmatrix} \frac{d\tilde{\mathbf{z}}_1}{dt}(t) \\ \frac{d\tilde{z}_2}{dt}(t) \end{pmatrix} = \begin{pmatrix} \tilde{z}_{1,1}(t) \\ \tilde{z}_{1,2}(t) \\ -2\tilde{z}_2(t)\tilde{z}_{1,3}(t) + (\tilde{z}_{1,2}(t))^2 + \sin(\tilde{z}_{1,1}(t)) + e^{-\tilde{z}_2(t)} \\ 1 \end{pmatrix},
$$

mit Anfangswert

$$
\tilde{\mathbf{z}}(t_0) = \begin{pmatrix} 1 \\ 1 \\ 0 \\ 0 \\ 0 \end{pmatrix}.
$$

**3.** a) Sei  $I := \dot{Q}$ . Das äquivalente System von Differentialgleichungen erster Ordnung lautet

$$
\binom{\dot{Q}}{\dot{I}} = \binom{I}{(E - Q/C - RI)/L}.
$$

mit Anfangswerten

$$
Q(t_0) = Q_0, \quad I(t_0) = I_0.
$$

b) Siehe expEulerRLC.m. For the given settings, we observe that with time step size  $\Delta t = 10^{-2}$  the explicit Euler method is unstable, because  $\Delta t$  has the same order of magnitude as of the time period of the forcing function E is  $2\pi/100 \approx$ 0.06. Therefore, when we decrease the time step size to  $10^{-3}$ , the method becomes stable. For  $\Delta t = 10^{-4}$  and even smaller time step sizes, the approximation accuracy increases.

## 4. *Trajektorie bei Streuung*

a) Schreiben wir die gew. Diff.-Gl. für den Position Vektor einzeln für die  $x$  und  $y$ Koordinate

$$
m\ddot{x}(t) = F_x = -\frac{\partial U}{\partial x}
$$
  
\n
$$
m\ddot{y}(t) = F_y = -\frac{\partial U}{\partial y}
$$
\n(1)

wobei auf der rechten Seite die jeweilige Kraftkomponente steht welche sich aus dem Gradienten des Lennard-Jones Potentials ergeben. Letztere ergeben sich aus einfacher Anwendung elementarer Ableitungsregeln zu

$$
F_x = -\frac{\partial U}{\partial x} = -4\left(\frac{6}{r^8} - \frac{12}{r^{14}}\right)x
$$
  
\n
$$
F_y = -\frac{\partial U}{\partial y} = -4\left(\frac{6}{r^8} - \frac{12}{r^{14}}\right)y,
$$
\n(2)

wobei  $r^2 = x^2 + y^2$ .

Nun müssen wir nur noch die beiden gew. Diff.-Gl zweiter Ordnung in Gl. (1) in jeweils 2 gew. Diff.-Gl. erster Ordnung umschreiben. Schreiben wir zuerst die Diff.-Gl. für die x Koordinates des Teichens um. Hierzu führen wir die folgende neuen Variabeln ein

$$
x_0(t) = x(t)
$$
  
\n
$$
x_1(t) = \dot{x}(t) = \dot{x}_0(t)
$$
  
\n
$$
x_2(t) = \ddot{x}(t) = \frac{F_x}{m} = \dot{x}_1(t).
$$
\n(3)

Hier haben wir die durch die Masse m dividierte Gl.  $(1)$  verwendet. Aus Gl.  $(3)$ ergibt sich nun folgendes System zweier gew. Diff.-Gl. erster ordnung:

$$
\begin{aligned}\n\dot{x}_0(t) &= x_1(t) \\
\dot{x}_1(t) &= \frac{F_x}{m}.\n\end{aligned} \tag{4}
$$

Genau gleich formt man die Diff.-Gl. für die y Koordinates des Teichens um zu:

$$
\dot{y}_0(t) = y_1(t)
$$
  
\n
$$
\dot{y}_1(t) = \frac{F_y}{m}.
$$
\n(5)

Die Gl. (4) und (5) können wir zusammenführen als

$$
\dot{\mathbf{z}}(t) = \mathbf{g}(t, \mathbf{z}(t))
$$
 (6)

wobei wir den Vektor

$$
\mathbf{z}(t) = \begin{pmatrix} z_1(t) \\ z_2(t) \\ z_3(t) \\ z_4(t) \end{pmatrix} = \begin{pmatrix} x_0(t) \\ x_1(t) \\ y_0(t) \\ y_1(t) \end{pmatrix}
$$
(7)

einführt haben. Die rechte Seite ist dann gegeben durch

$$
\mathbf{g}(t, \mathbf{z}(t)) = \begin{pmatrix} z_2 \\ F_x/m \\ z_4 \\ F_y/m \end{pmatrix}
$$
 (8)

wobei man natürlich noch die Kraft in der z Variabeln schreibt

$$
F_x = 4\left(\frac{6}{r^8} - \frac{12}{r^{14}}\right) z_1(t)
$$
  
\n
$$
F_y = 4\left(\frac{6}{r^8} - \frac{12}{r^{14}}\right) z_3(t)
$$
\n(9)

mit  $r^2 = z_1(t)^2 + z_3(t)^2$ .

b) Die Implementierung finden Sie in den kommentierten streuung.m und fstreuung.m.